Resolution Independent NURBS Curves Rendering using Programmable Graphics Pipeline

#### Rami Santina CCT International

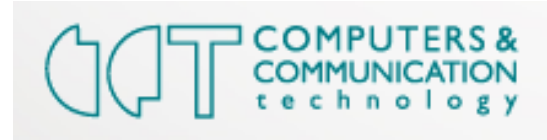

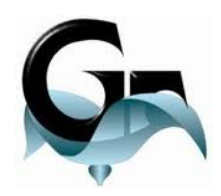

Graphicon 2011 Moscow, Russia September 2011

## Motivation

- Visualize NURBS Curves:
	- Resolution independence
	- Fast Rendering, and pre-processing.
- Minimal memory storage.
- Resolution independent UI and CAD drawing in a 3D Scene.
- On embedded devices!

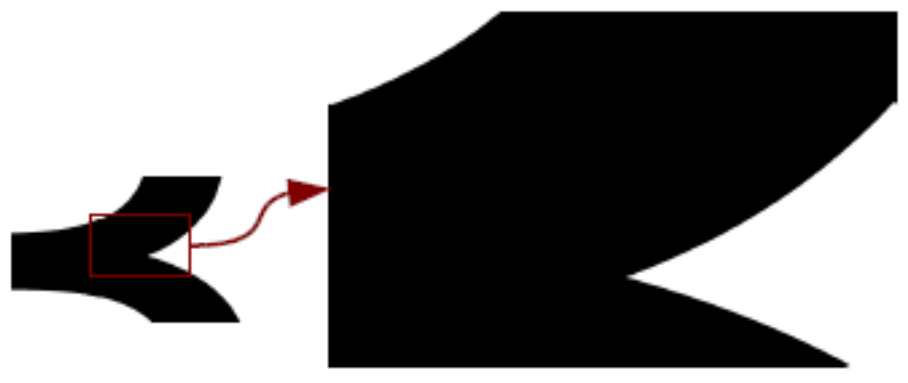

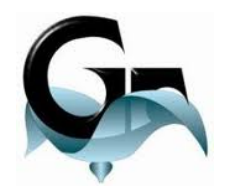

## **Background**

- NURBS Curves:
	- Provides additional DoF namely, Weights.
	- Fewer Control Points to describe complex shapes

 $C(x) = \frac{\sum_{i=0}^{n} N_{i,D}(x) w_i P_i}{\sum_{i=0}^{n} N_{j,D}(x) w_j}$ 

- Widely used in CAD.
- NURBS Visualization:

● Heavy pre-processing.

• Common approach: Convert to Bezier data. (SVG...) - Post Design Visualization

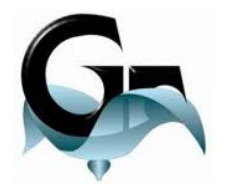

#### Related Work

GPU NURBS Rendering, using textures

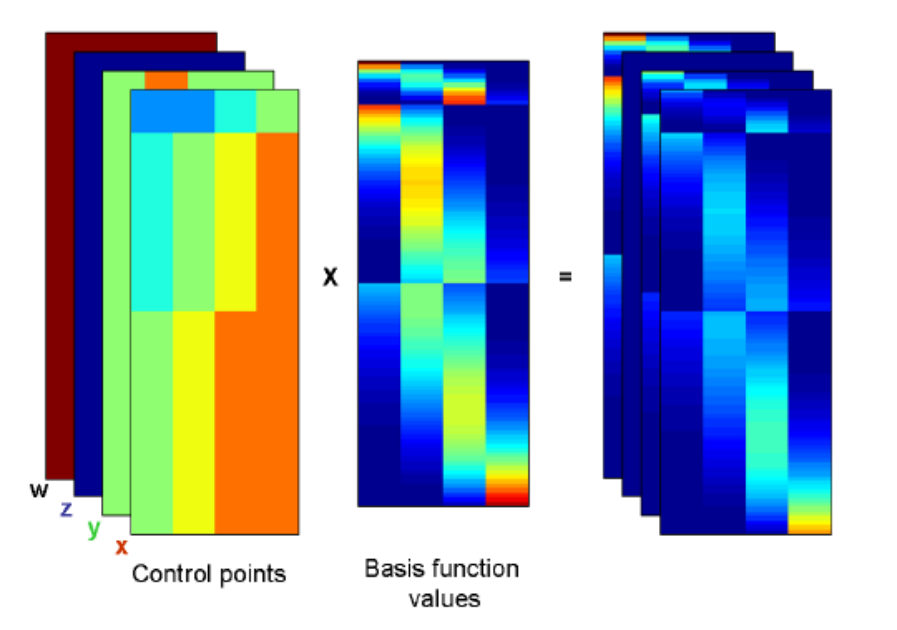

Direct evaluation of nurbs curves and surfaces on the gpu, Krishnamurthy et al. 2007

Resolution Independent, Bezier Curves

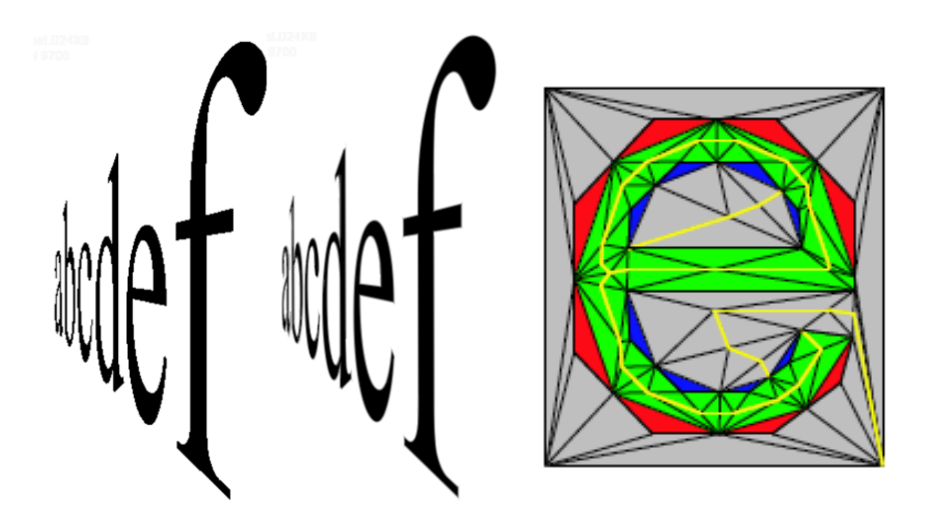

Resolution independent curve rendering using Images from referenced authors/papers **programmable graphics hardware, Loop Blinn 2005** 

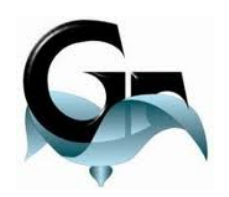

#### Our Method: Input

- Set of outlines (shape's boundaries).
	- Vertices are of two types: off-curve, on-curve.
	- Each vertex has x, y, z, w as attributes.

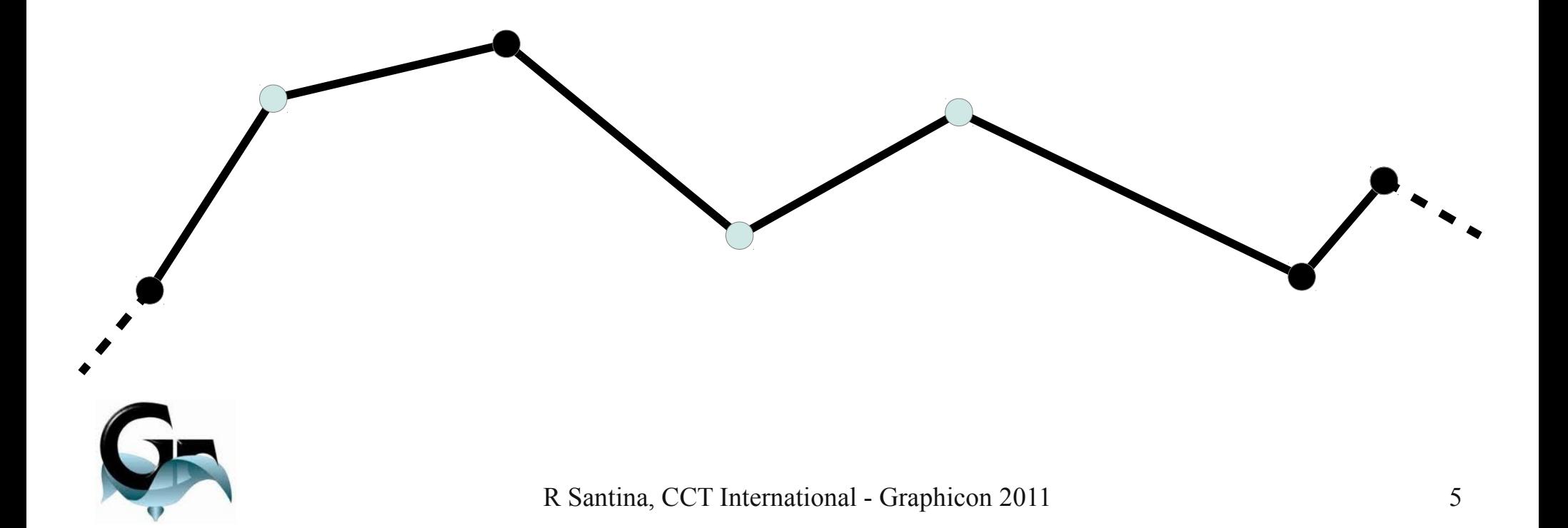

## Our Method: Input

- Convert curved parts of the outlines to a set of triplets.
	- Each triplet has one off-curve → *curved* triangle
- The inner regions → *non-curved* triangles. (Triangulation)

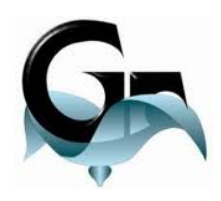

## Modified Delaunay Triangulation.

#### 4 Outlines

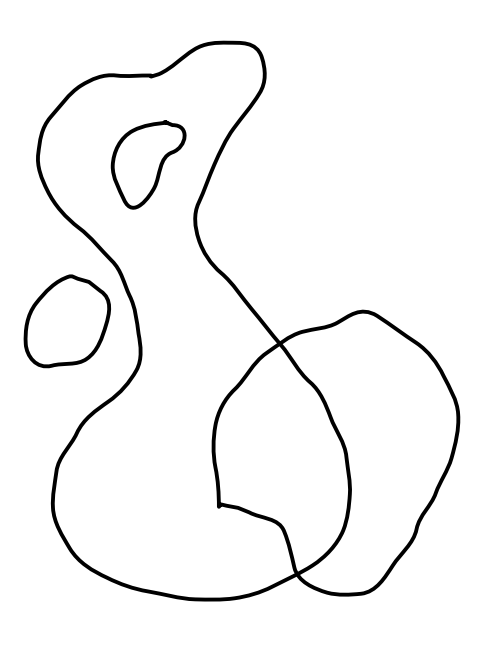

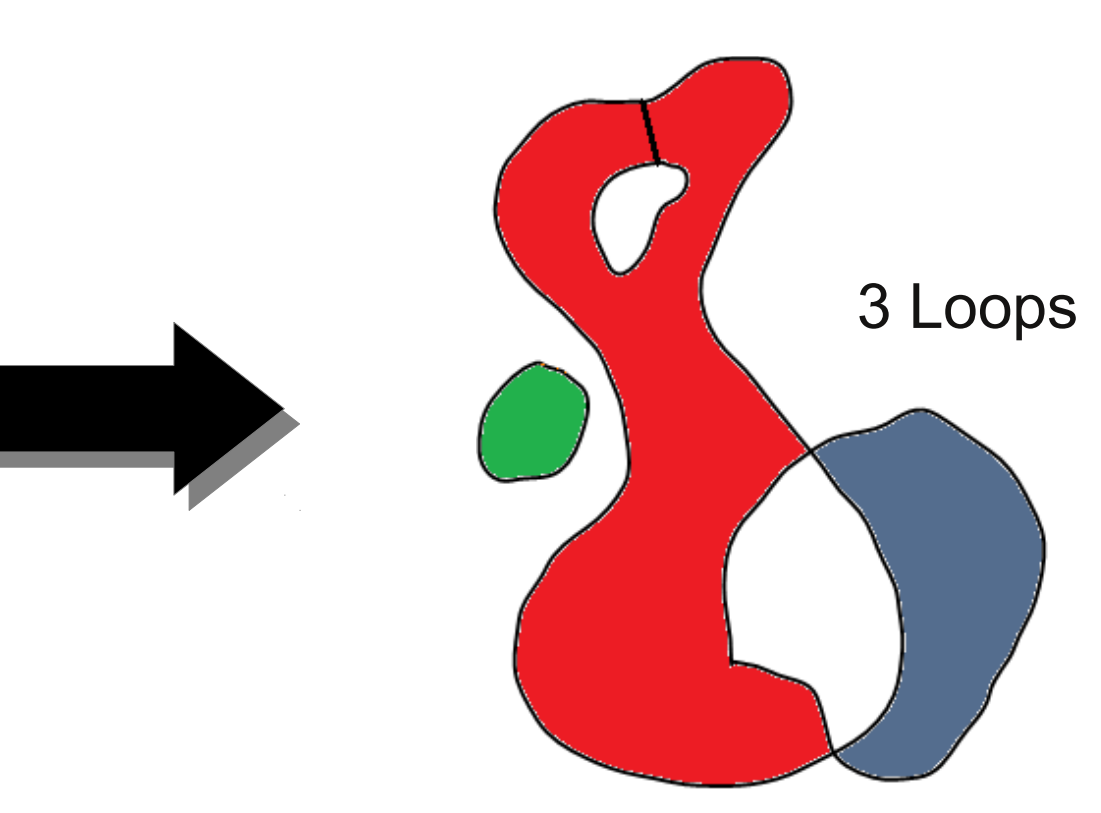

For each outline:

- Triangulation done Independently.
- No cleanup phase.
- No extra triangles.

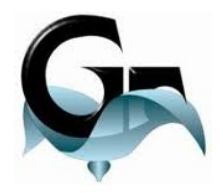

## Rendering – Quadratic Curve

• Let the control points be:

 $p_0 = [0 \ 0 \ w_0], p_1 = \left[\frac{1}{2} \ \frac{1}{2} \ w_1\right]$  and  $p_2 = [1 \ 0 \ w_2]$ 

• Perform a Triple Knot insertion.

K= [0 0 0 1 1 1]

• Assign *Pi* as texture Coordinates to each *curved* triangle $B[x' y' z']$ 

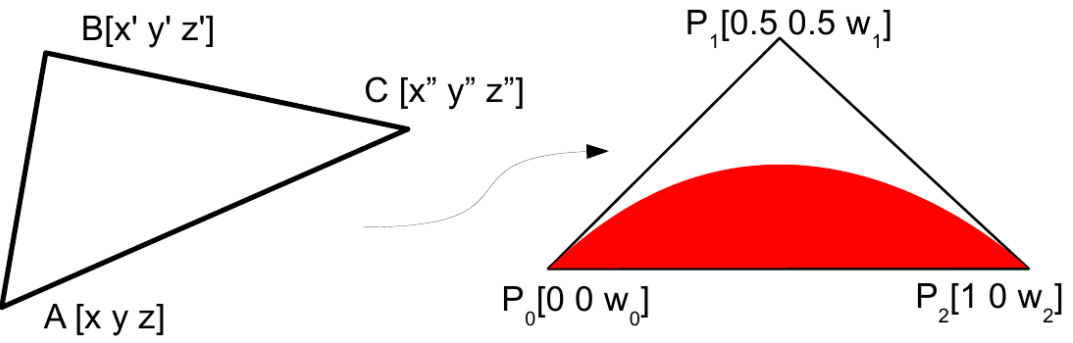

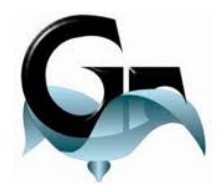

R Santina, CCT International - Graphicon 2011 8

## Rendering – Quadratic Curve

• Derive the implicit form of the curve.

$$
f = v - \frac{w_1 u(1 - u)}{(w_0 - 2w_1 + w_2)u^2 + 2(w_1 - w_0)u + w_0}
$$

- Using the implicit function we can check if a fragment is **in** (*f < 0*) or **out**.
- Setting  $P_1 = \lceil 1/2 \rceil 1/2 \rceil$  for out, we can always render **in.**

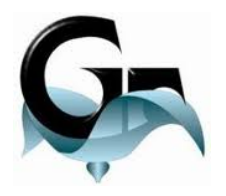

## Rendering – Quadratic Curve

• Each curved triangle can be manipulated using  $W<sub>1</sub>$ 

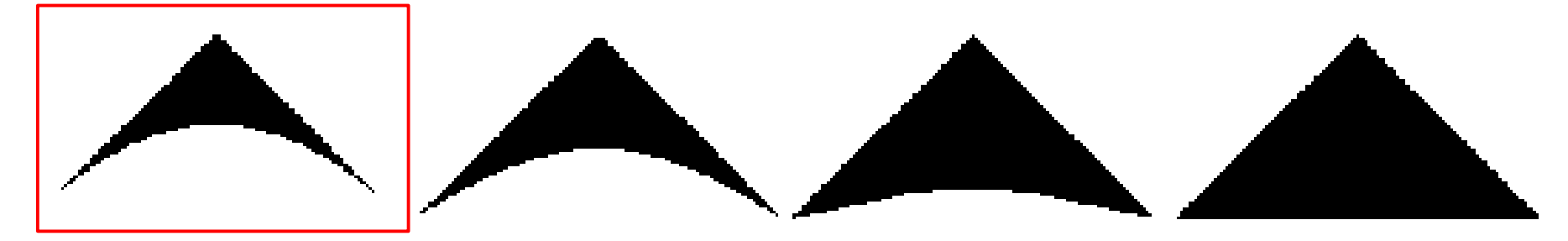

Equiv to LoopBlinn2005

● We note that the Curve is **Aliased**.

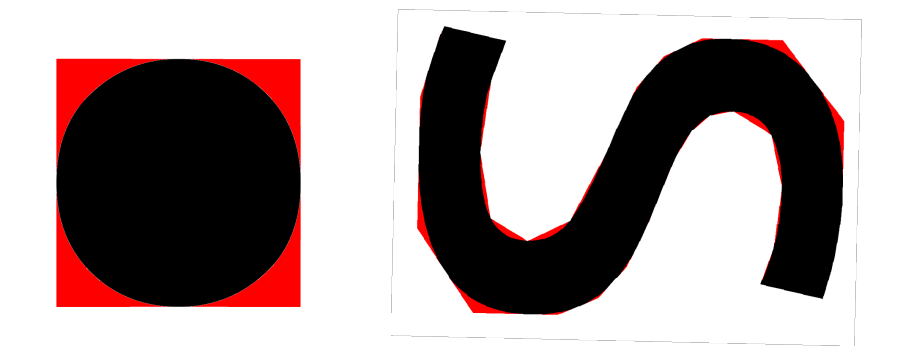

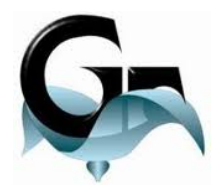

#### Rendering Regions: Frag. Shader

• Compute  $\bigtriangledown g(x,y)$  using the chain rule:

$$
\nabla g = \begin{bmatrix} g_y^x - \frac{w_1((w_0 - w_2)u^2 - 2w_0u + w_0)g_x^x}{(\alpha u^2 + 2\beta u + w_0)^2} \\ g_y^y - \frac{w_1((w_0 - w_2)u^2 - 2w_0u + w_0)g_x^y}{(\alpha u^2 + 2\beta u + w_0)^2} \end{bmatrix}
$$

where

$$
\alpha = w_0 - 2w_1 + w_2 \, , \, \beta = w_1 - w_0
$$

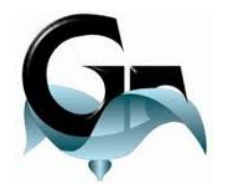

## Anti Aliasing

Compute the signed distance:

$$
e(u,v) = \frac{1}{2} - sign(v) \frac{f}{\vert\vert \nabla g \vert\vert}
$$

• Classify:  $class(u, v) = \begin{cases} in & e(u, v) \ge 1 \\ out & e(u, v) \le 0 \\ boundary & \text{otherwise.} \end{cases}$ 

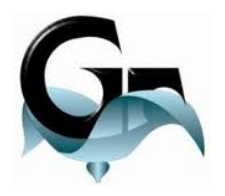

## Anti Aliasing

- For curved triangles done.
- Non curved:
	- MSAA General Case.
	- VBAA Two pass rendering

The quick brown fox jumps over the lazy dog The quick brown fox jumps over the lazy dog The quick brown fox jumps over the lazy dog The quick brown fox jumps over the lazy dog

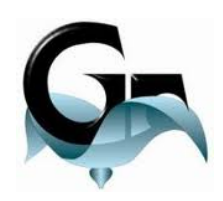

#### Implementation - API

- Part of Jogl Open Source Project!
- Graph API: RI shapes, Text and User Interface

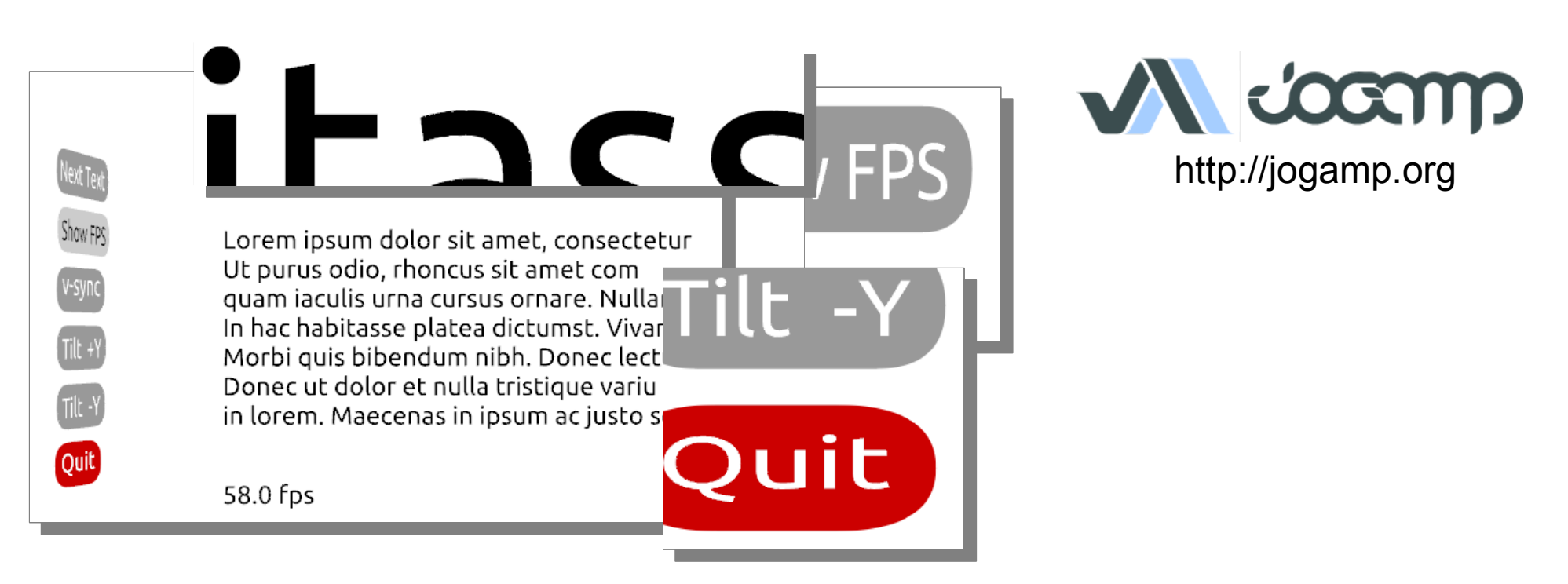

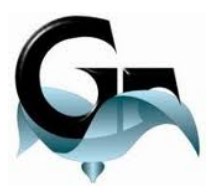

#### Application

• P&ID visualization: (Desktop & Mobile)

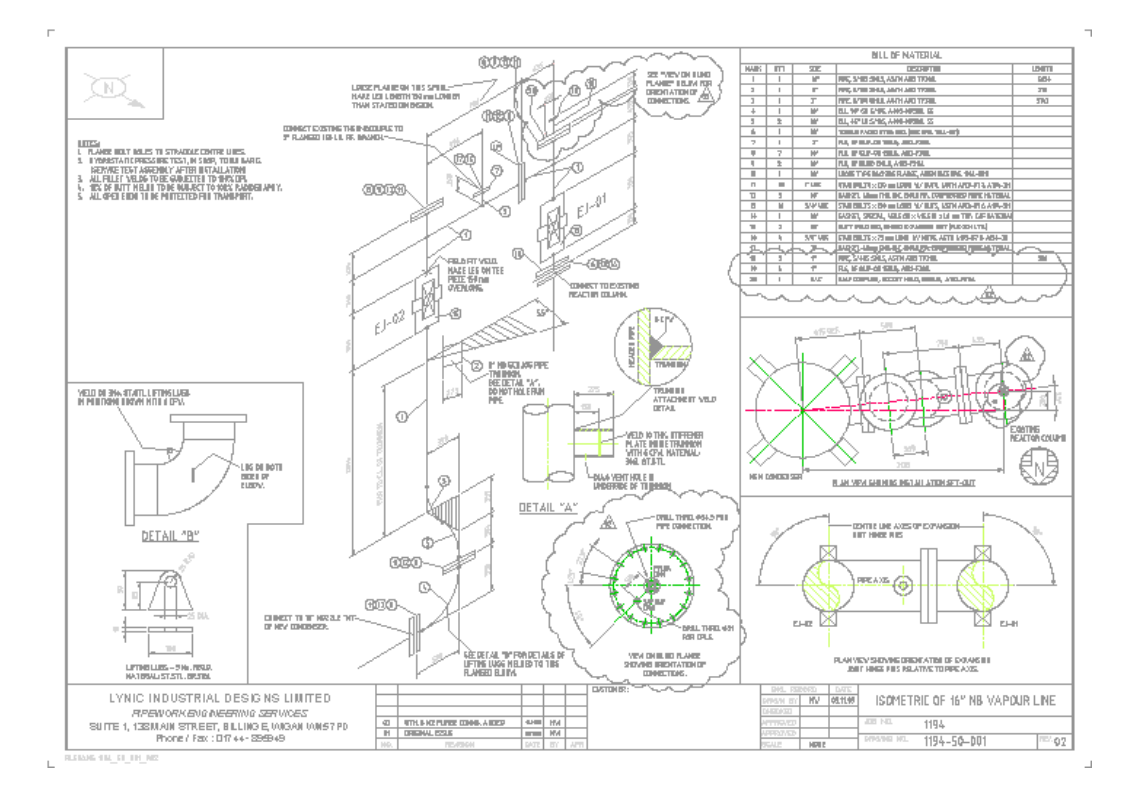

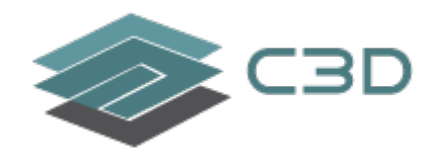

Visual Project Controls http://c3d.com

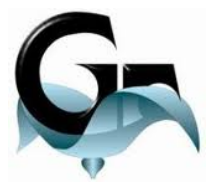

## Conclusion & Future Work

- Presented a method for rendering NURBS curve
	- Resolution Independent
	- Mobile ready! (OpenGL ES2 impl)
	- No heavy preprocessing and memory usage.
- Future work:
	- Resolution Independent User Interface and UI Design tool.
	- Resolution independent P&ID viewer

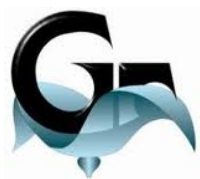

# Thank you!

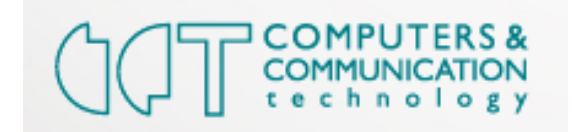

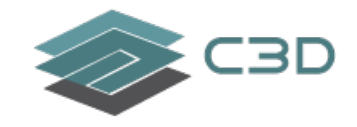

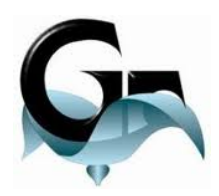